# ОБРАЗОВАТЕЛЬНОЕ УЧРЕЖДЕНИЕ ФОНД «ПЕДАГОГИЧЕСКИЙ УНИВЕРСИТЕТ «ПЕРВОЕ СЕНТЯБРЯ»

**УТВЕРЖДАЮ**

Президент Образовательного учреждения Фонда «Педагогический университет «Первое сентября»

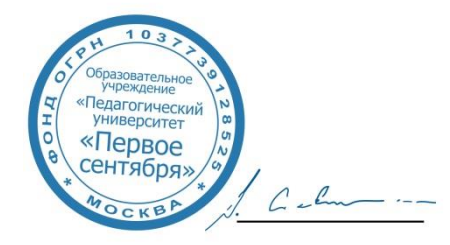

Соловейчик А.С.

«1» марта 2019 г.

**Рабочая программа курса повышения квалификации «Техносфера школы для непрерывного инженерного образования в 5-11-х классах»**

**Автор:**

Пономарев Андрей Николаевич, генеральный директор НТЦ прикладных нанотехнологий

Москва 2019 г.

## **1. Цель реализации программы**

Целью реализации программы является совершенствование профессиональных компетенций обучающихся в области внедрения и сопровождения инженерного образования в школе, проектной формы предпрофессионального образования: организация и сопровождение проектов инженерной направленности. Программа направлена на обеспечение образовательного процесса в инженерных классах.

## **2. Совершенствуемые компетенции**

## **Развитие:**

- ОПЕД ИКТ 9 поддержка формирования и использования общепользовательских ИКТкомпетенций в работе учащихся;
- ПП ИКТ 10 конструирование виртуальных и реальных устройств с цифровым управлением (технология, информатика);
- ПП ИКТ 11 поддержка учителем реализации всех элементов предметно-педагогического компонента предмета в работе учащихся.

#### **3. Планируемые результаты обучения**

#### **Знать:**

- основные положения и требования, предъявляемые к содержанию и результатам предпрофессионального инженерного образования;
- характеристики проектной деятельности; отличие проектирования и исследования; цикл жизни проекта; условия, необходимые для выполнения проектов инженерной направленности; параметры оценки результатов выполнения проекта; структуру программы организации и сопровождения проектов инженерной направленности;
- компоненты образовательной среды предпрофессионального инженерного образования, проектов инженерной направленности.

#### **Уметь:**

- вести просветительскую работу по вопросам профнавигации и профориентации на инженерные профессии среди обучающихся и родителей;
- планировать работу по организации и сопровождению проекта инженерной направленности;
- планировать формирование образовательной среды предпрофессионального инженерного образования, проектов инженерной направленности.

**4. Категория обучающихся/слушателей:** уровень образования ВО, профиль подготовки «Педагогическое образование», область профессиональной деятельности – общее образование

## **5. Обучение:** с применением дистанционных технологий

## **6. Трудоемкость обучения:** 36 часов

## **7. Учебный (тематический) план**

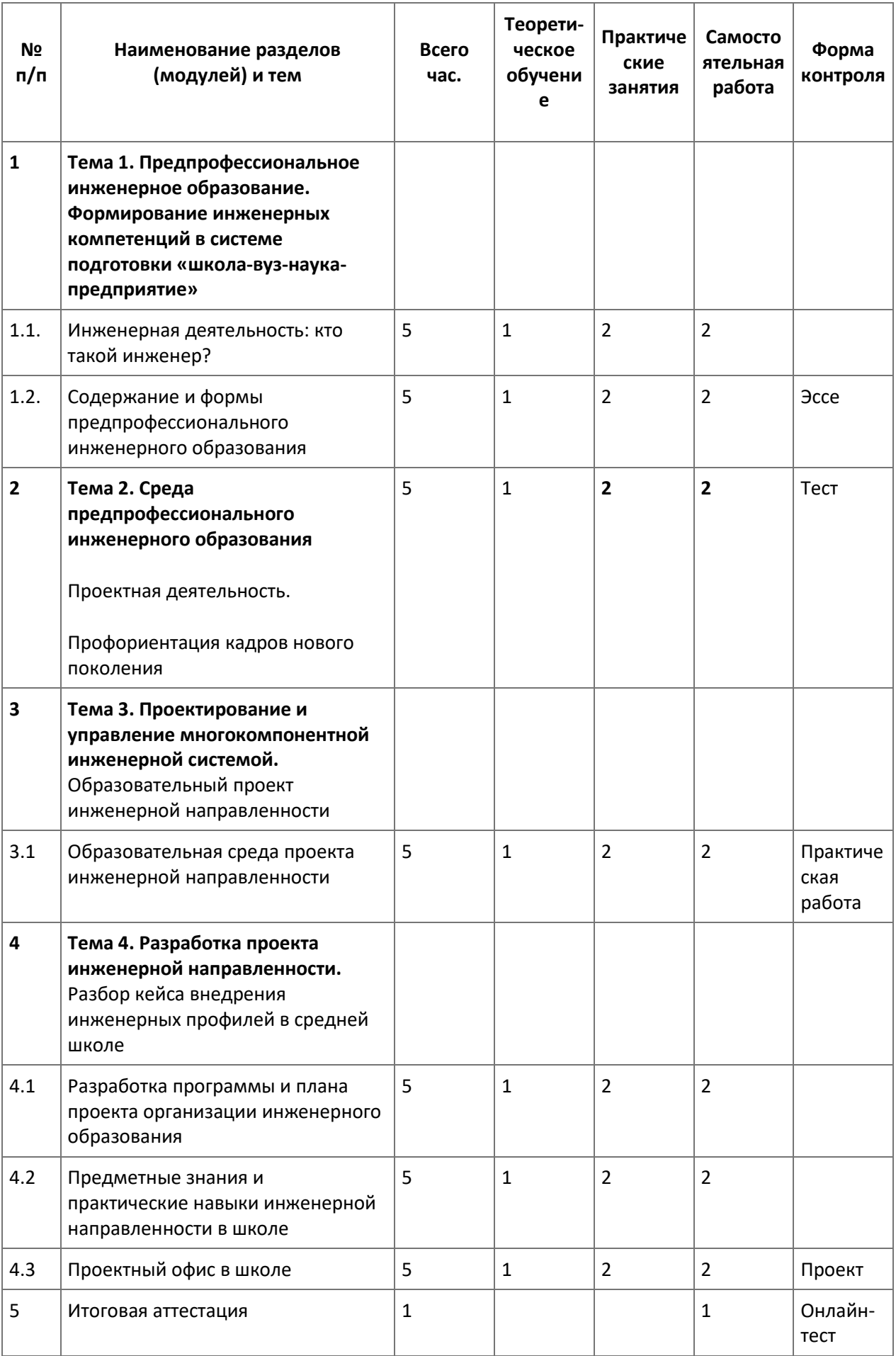

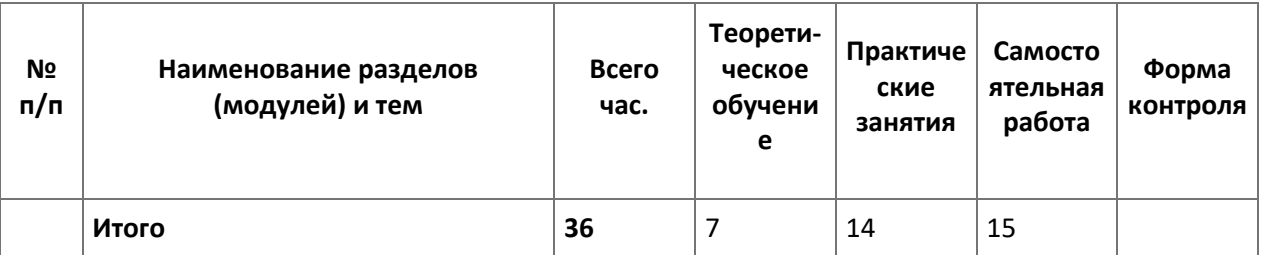

#### **8. Формы аттестации и оценочные материалы**

**8.1. Промежуточный контроль.** Задания промежуточного контроля размещены в тексте курса.

## **8.2. Итоговая аттестация**

**Форма:** онлайн-тестирование с мгновенной обратной связью. **Оценка:** зачет/незачет

#### **Примерные задания:**

1. Форма профориентационной работы нацеленная на личное самоопределение учащегося: экскурсия на предприятие практика на предприятии мастер-класс в университете

2. Выберите тему для школьного инженерного проекта, который возможно начать в вашей школе. устройство для полива растений по графику 3D-моделирование школьного здания разработка концепции системы для автоматизации процесса ухода за растениями в теплице

3. параметры проекта - ЦА, масштаб, длительность проект по созданию образовательной среды имеет ограничение по времени (срок использования) не имеет ограничения по времени (бессрочный) ограничение по времени не предусматривается проектом

# **9. Организационно-педагогические условия реализации программы Учебно-методическое и информационное обеспечение программы Список литературы:**

Время быть инженером: образовательные методики и технологии инженерного образования: сборник методических материалов. – М.: Университет машиностроения, 2015. – 144 с. Использование метода проектов в профессиональной подготовке педагогов: Методическое пособие для преподавателей колледжа. - Иркутск: Изд-во «Оттиск», 2007. - 72 с.

Крик Э. Введение в инженерное дело. Пер. с англ. – М.: «Энергия», 1970. 176 с. с илл.

Мадхаван, Гуру. Думай как инженер. Как превращать проблемы возможности/ Мадхаван, Гуру; пер. с анг. Ю. Корнилович; [науч. ред. Э. Крайников]. – М.: Манн, Иванов и Фербер, 2016. – 256 с.

А. И. Боровков, С. Ф. Бурдаков, О. И. Клявин, М. П. Мельникова, В. А. Пальмов, Е. Н. Силина. Современное инженерное образование : учеб. пособие / А. И. Боровков [и др.]. — СПб. : Изд-во Политехн. ун-та, 2012. — 80 с.

## **Интернет-источники:**

Онлайн-курс: Как стать наставником проектов. Для всех, кто хочет отточить мастерство создания школьных и студенческих проектов #КурсНаставников: http://project.lektorium.tv/tutor Системное мышление. Онлайн-курс. Левунчук А.И.: https://www.coursera.org/learn/systemthinking?recoOrder=1&utm\_medium=email&utm\_source=recommendations&utm\_campaign=recomm endationsEmail~recs\_email~2018-11-26

#### **10. Материально-технические условия реализации программы**

Компьютер или ноутбук с программным обеспечением.

Свободный доступ в интернет.

– техническое обеспечение: ПК, локальная сеть, выход в Интернет;

– программное обеспечение: операционная система Microsoft Windows 7, пакет программ Microsoft Office 2010, браузер Google Chrome или Mozilla Firefox.